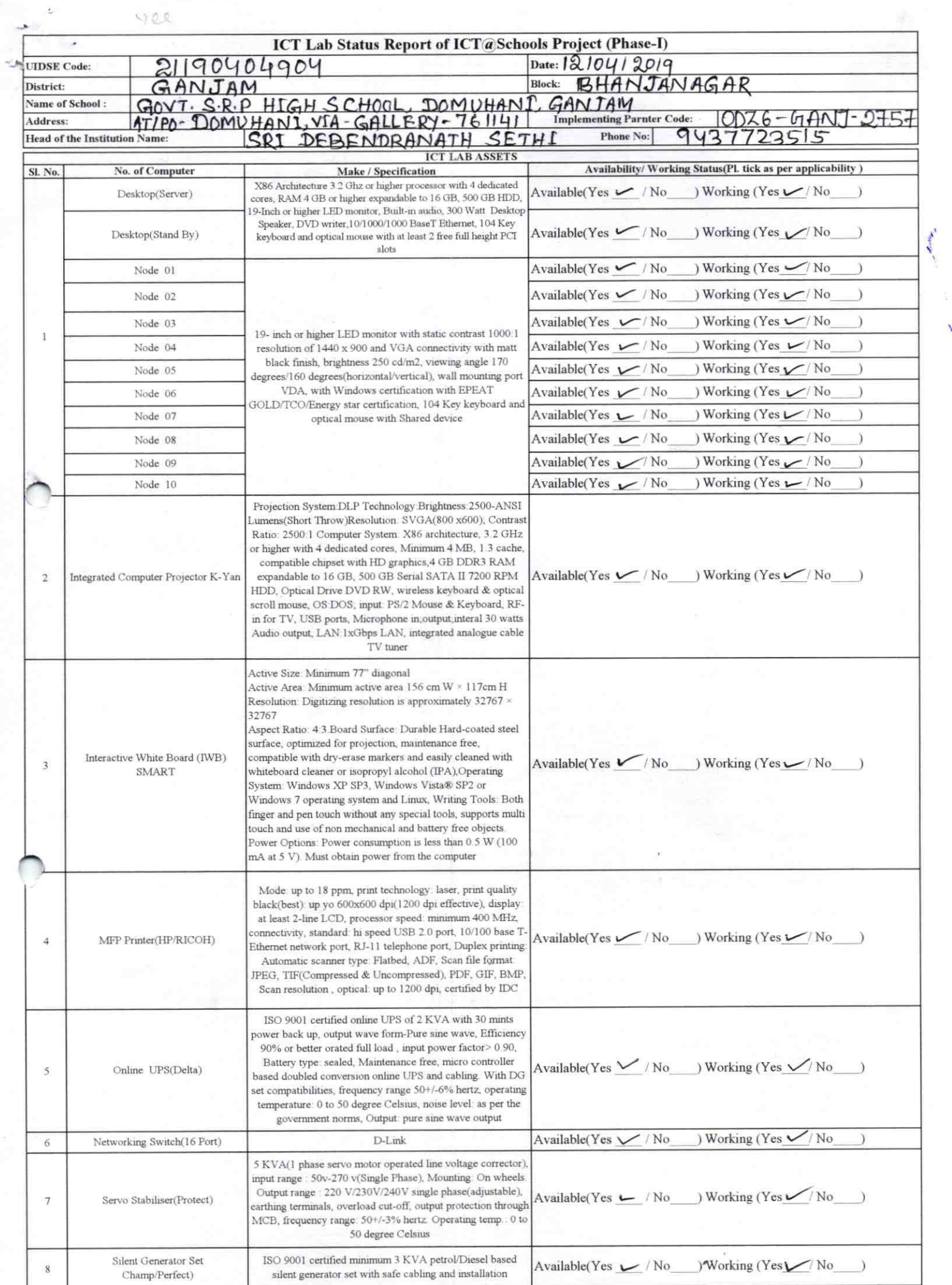

 $\mathcal{A}$ 

 $\frac{1}{\sqrt{2}}$ 

 $\sim$ 

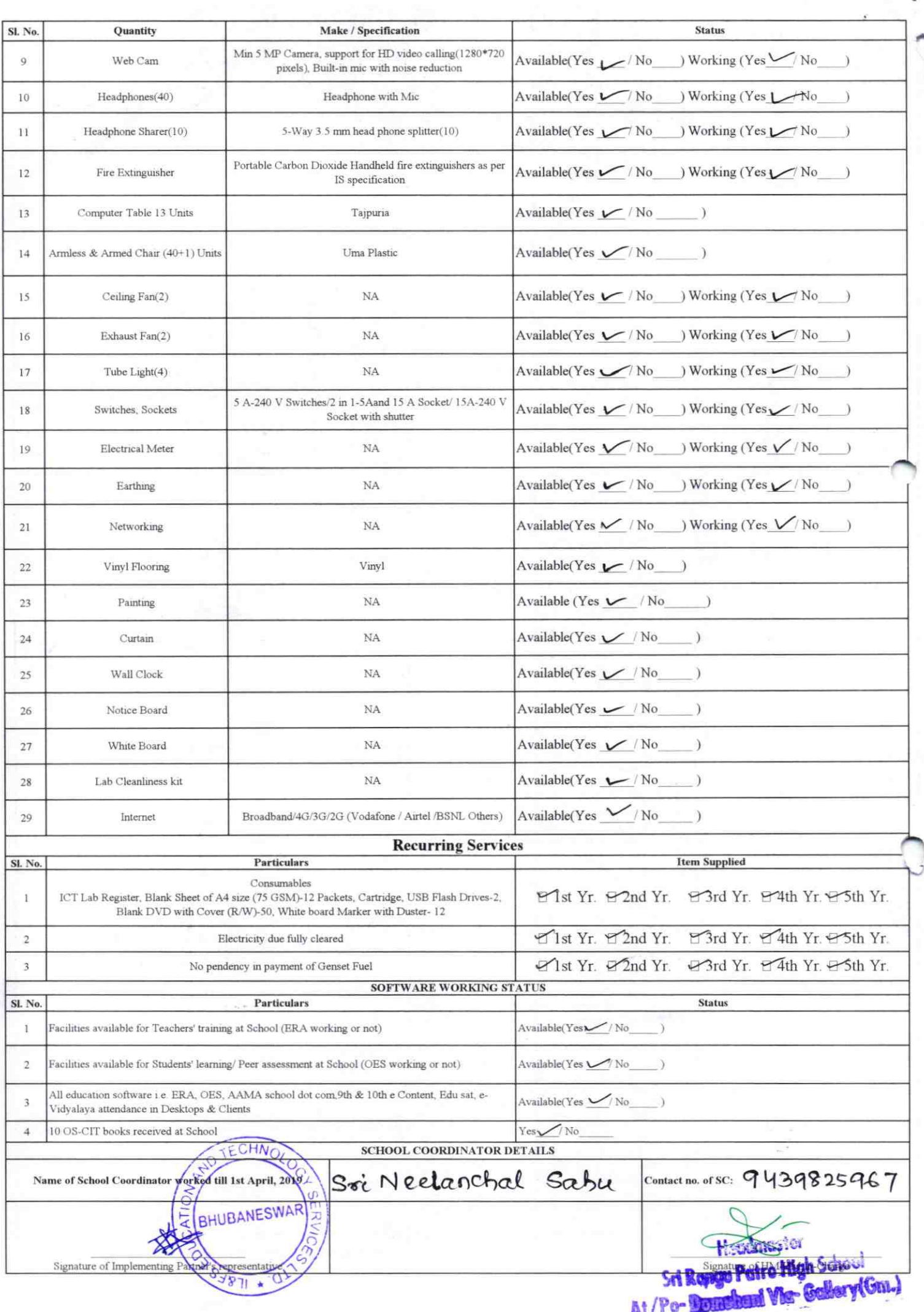

## **SurxannA**

are given handbolding support: Details of Teachers (at least 2, if more add another sheet) who

This is to undertake that, adequate training Teaches through e Content:Yes/No Jeaches through e Content:Yes/No Contact no: 7735724017 Contact no qyszyology E-Mail ID: E-Mail ID: Grappon Father's Name: Kantun churan Father's Name: Madhabamanda Date of Birth (DD/MM/YYYY): 03-7.93 Date of Birth (DD/MM/YYYY): 02-7.85 OS-CIT Certified: Yes/No OS-CIT Certified: Yes/No Teaching Subject(s): Meth, Seclerate Teaching Subject(s): Sel, Melh ID uo: ID uo: commer Some Parlament Kummy Name: Son rent Ramjoin Proceplen

esitivitos betalen dal TOI eganamand support has been provided to me to This is to undertake that, adequate training

Signature of Teacher anghree 2 percy

.esitivitos betalen dal TOI eganam and support has been provided to me to

 $\epsilon$  st<sub>2</sub>

Signature of Teacher Dragate Kurrare Patro

teachers mentioned above of our school to manage ICT lab related activities. I hereby confirm that, necessary handbolding support have been given to the

("ПОДАРНОС» МАЛЯВИЗЧУ ОТСАНИЯ Sri Repge Patro Migh School **Northering** 600 /8192

Photograph of functional ICT Lab:

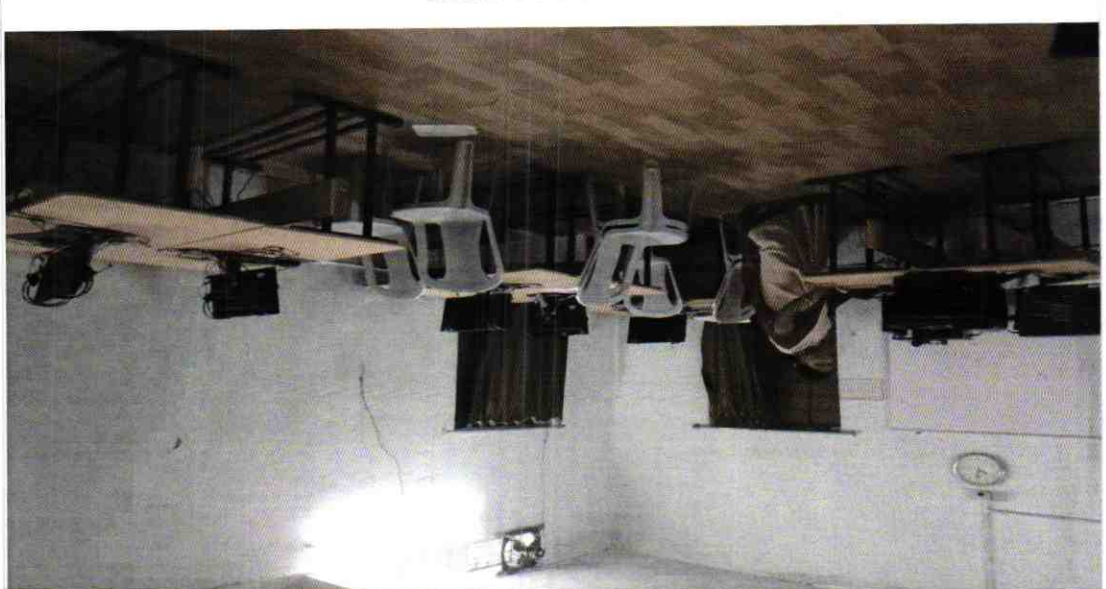

ODZ6-GANL2757